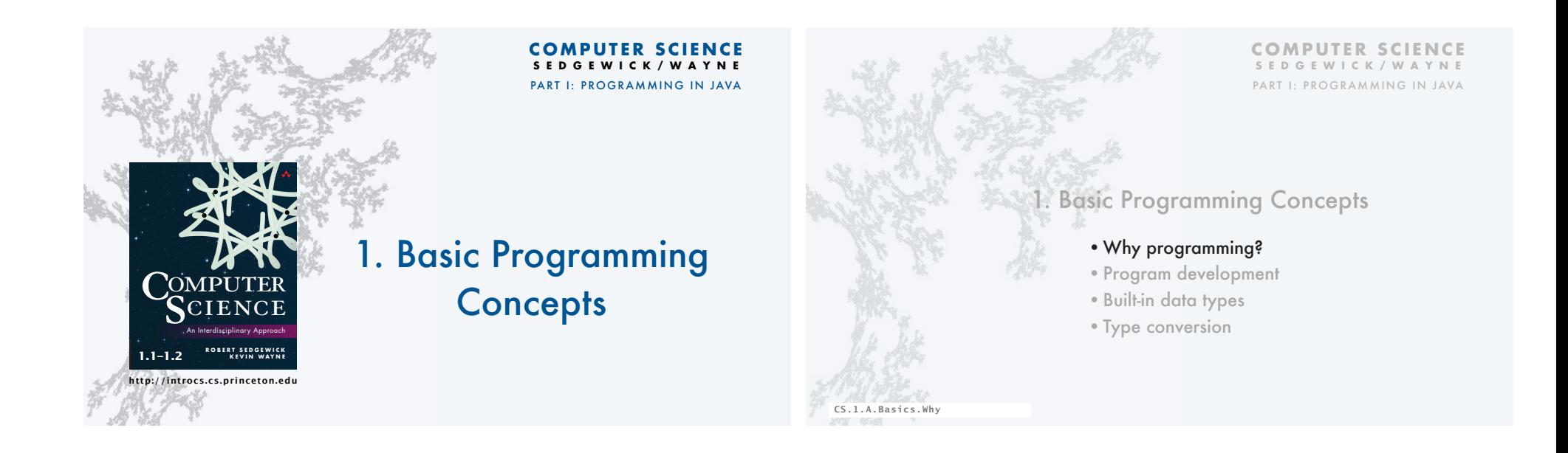

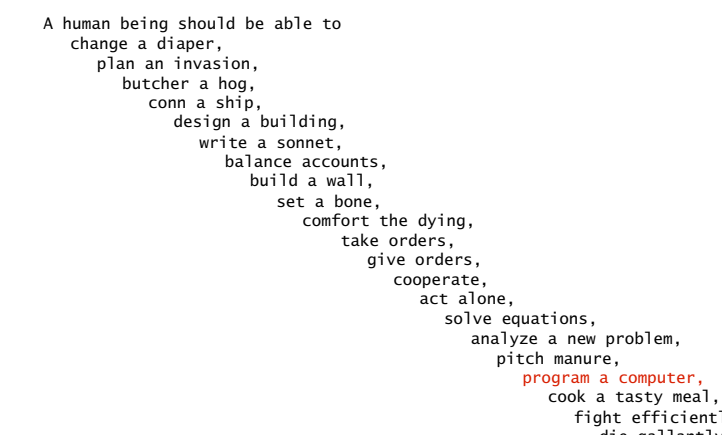

Specialization is for insects.

 Robert A. Heinlein *Time Enough for Love* (1973) fight efficiently, and die gallantly.

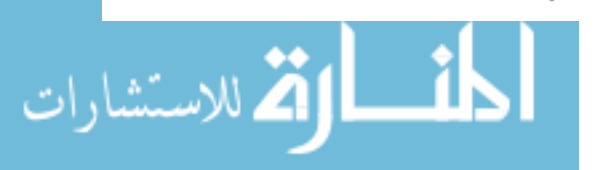

### You need to know how to program

in order to be able to tell a computer what you want it to do.

Naive ideal: Natural language instructions.

"Please simulate the motion of N heavenly bodies, subject to Newton's laws of motion and gravity."

Prepackaged solutions (apps) are great when what they do is what you want.

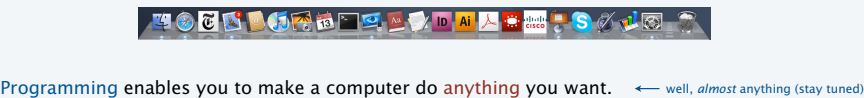

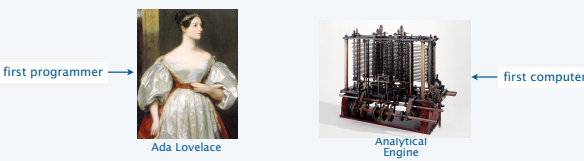

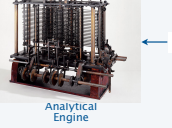

4

### Programming: telling a computer what to do

### Programming

- Is *not* just for experts.
- *Is* a natural, satisfying and creative experience.
- Enables accomplishments not otherwise possible.
- The path to a new world of intellectual endeavor.

### **Challenges**

- Need to learn what computers *can* do.
- Need to learn a programming *language*. Telling a computer what to do

*" Instead of imagining that our main task is to instruct a computer what to do, let us concentrate rather on explaining to human beings what we want a computer to do. "*

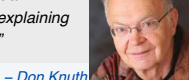

5

### Telling a computer what to do

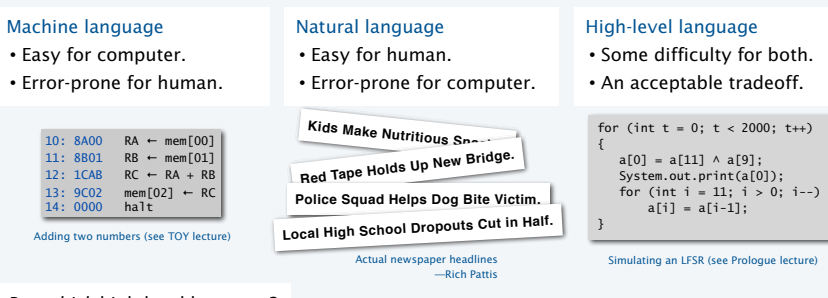

But *which* high-level language?

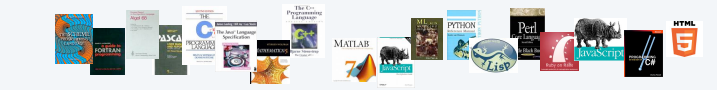

Naive ideal: A single programming language for all purposes.

### Our Choice: Java

### Java features

- Widely used.
- Widely available.
- lava • Continuously under development since early 1990s.

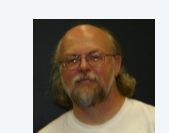

• Variety of automatic checks for mistakes in programs. James Gosling

Java economy millions of developers

• Embraces full set of modern abstractions.

billions of devices

### • Mars rover.

- Cell phones.
- Blu-ray Disc.
- Web servers.

• …

للاستشار

- Medical devices.
- Supercomputing.

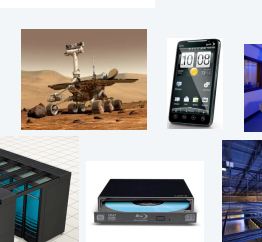

### Facts of life • No language is perfect. • You need to start with *some* language.

## Our approach

7

• Use a minimal subset of Java.

• Embraces full set of modern abstractions.

• Develop general programming skills that are applicable to many languages.

It's not about the language!

Our Choice: Java

Java features • Widely used. • Widely available.

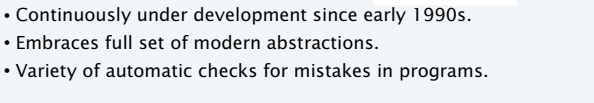

 $\sigma$  Java

### *" There are only two kinds of programming languages: those people always [gripe] about and those nobody uses."*

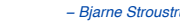

www.manaraa.com

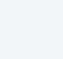

8

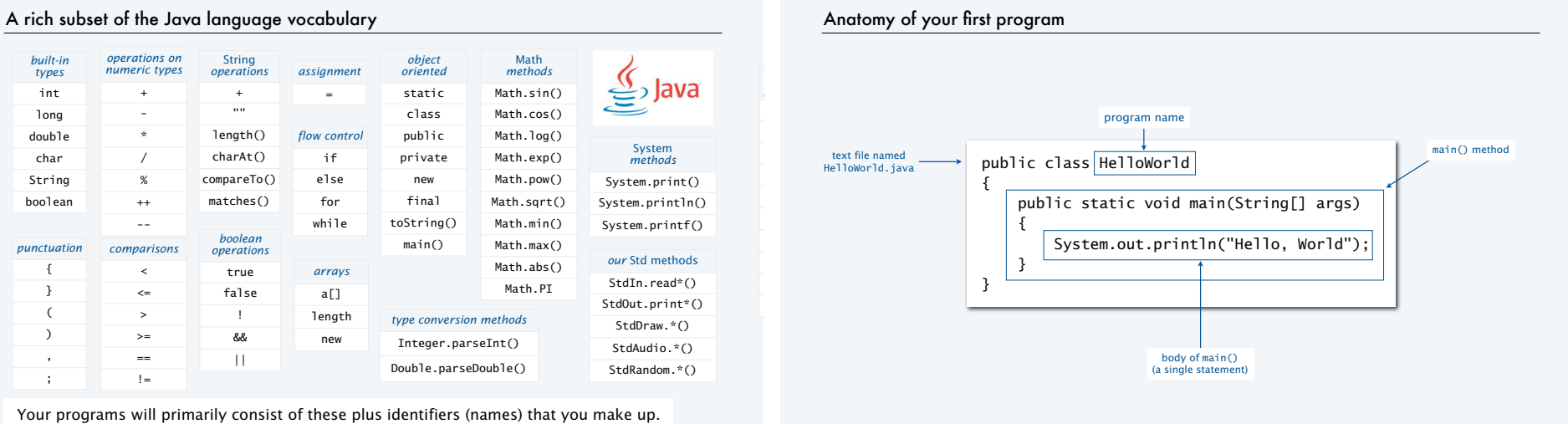

 $\circ$ 

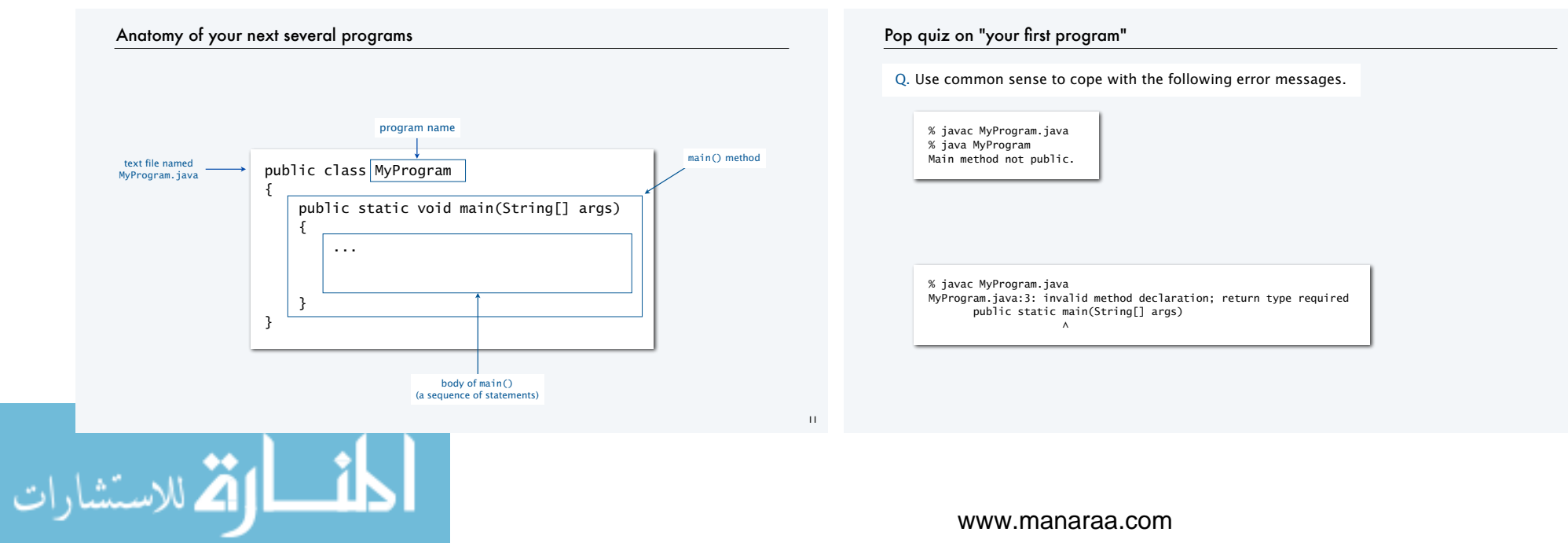

### www.manaraa.com

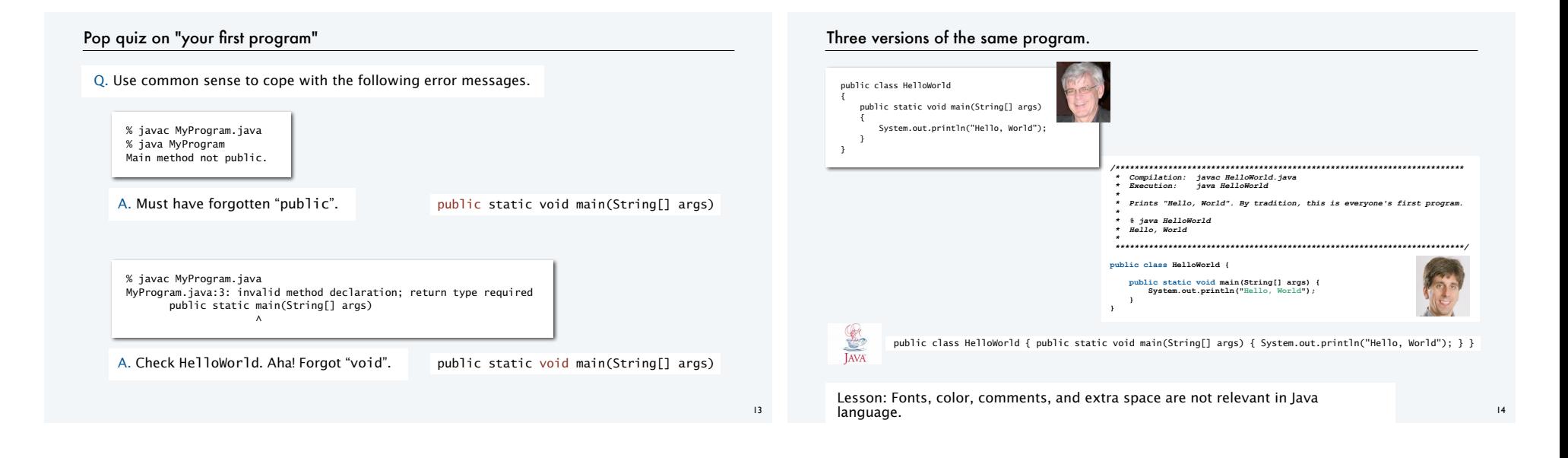

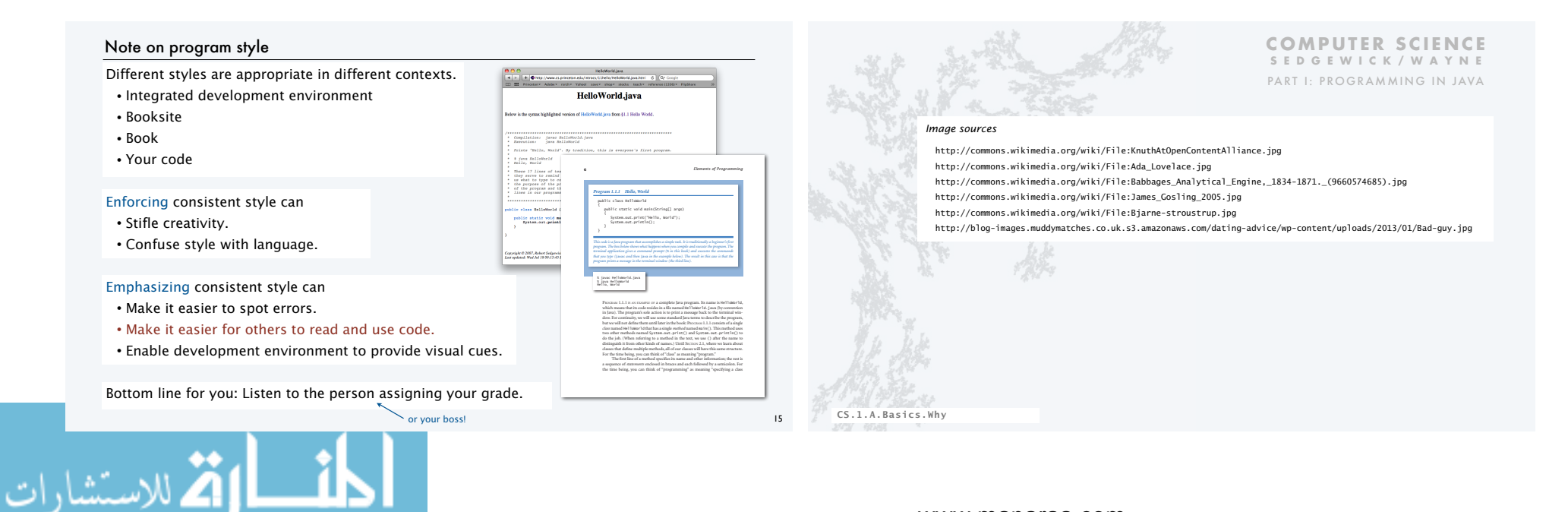

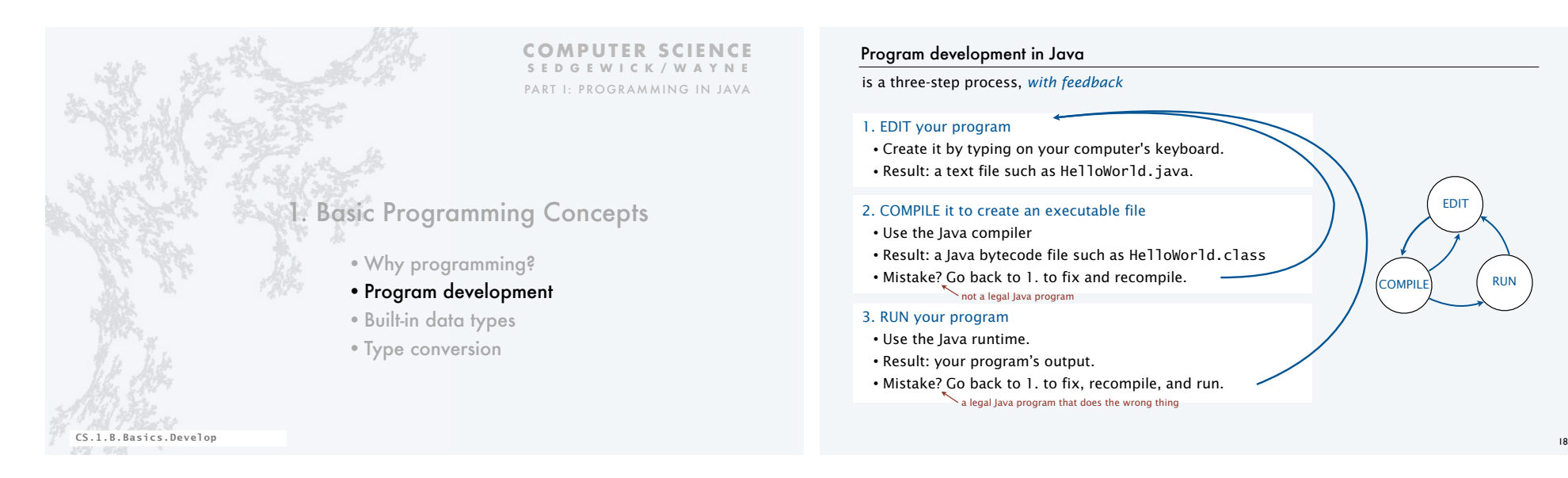

### Program development in Java

### is a three-step process, *with feedback*

### 1. EDIT your program

• Create it by typing on your computer's keyboard. • Result: a text file such as HelloWorld.java.

### 2. COMPILE it to create an executable file

- Use the Java compiler
- Result: a Java bytecode file such as HelloWorld.class
- Mistake? Go back to 1. to fix and recompile. not a legal Java program

### 3. RUN your program

- Use the Java runtime.
- Result: your program's output.
- Mistake? Go back to 1. to fix, recompile, and run. a legal Java program that does the wrong thing

### Software for program development

*Any* creative process involves cyclic refinement/development.

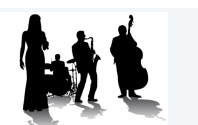

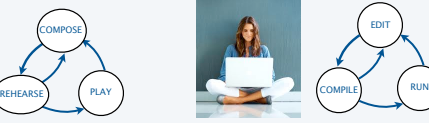

A significant difference with programs: *We can use our computers to facilitate the process.*

Program development environment: Software for editing, compiling and running programs.

Two time-tested options: (Stay tuned for details).

### Virtual terminals

الله للاستشارات

- Same for many languages and systems.
- Effective even for beginners.

Bottom line: Extremely simple and concise.

### Integrated development environment

- Often language- or system-specific.
- Can be helpful to beginners.

Bottom line: Variety of useful tools.

EDIT

### 19

### Program development environments: a very short history

Historical context is important in computer science.

- We regularly use old software.
- We regularly emulate old hardware.
- We depend upon old concepts and designs.

### Widely-used methods for program development

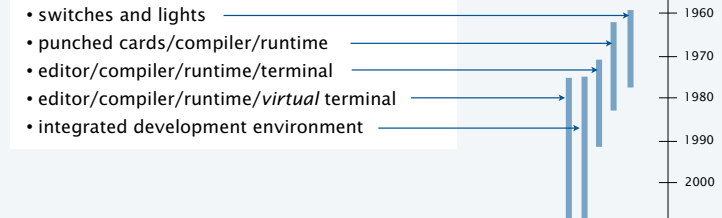

### www.manaraa.com

**EDIT** 

COMPILE RUN

### Program development with switches and lights

### Circa 1970: Use switches to input binary program code and data, lights to read output.

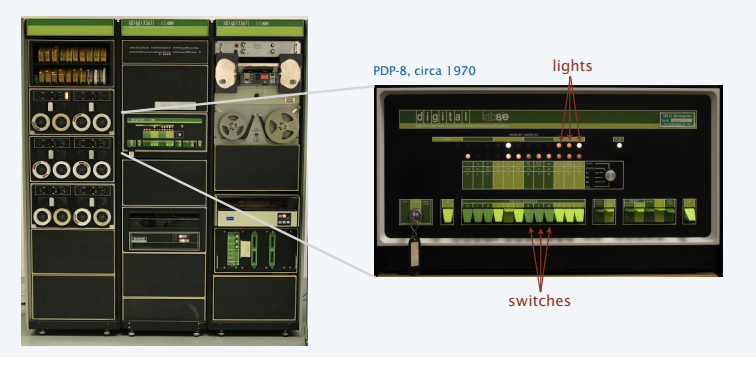

Stay tuned for details [lectures on the "TOY machine"].

### Program development with punched cards and line printers

Mid 1970s: Use punched cards to input program code and data, line printer for output.

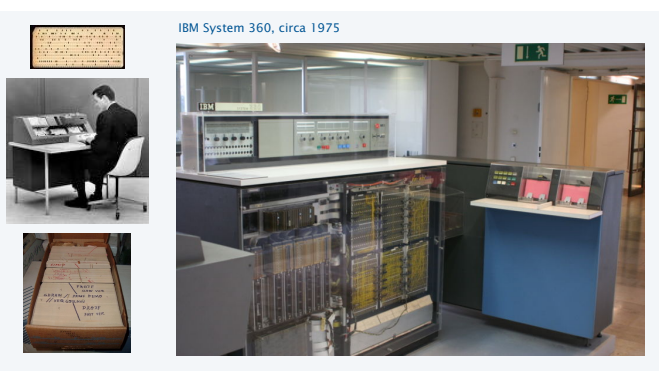

Ask your parents about the "computer center" for details.

21

23

### Program development with timesharing terminals

Late 1970s: Use terminal for editing program, reading output, and controlling computer.

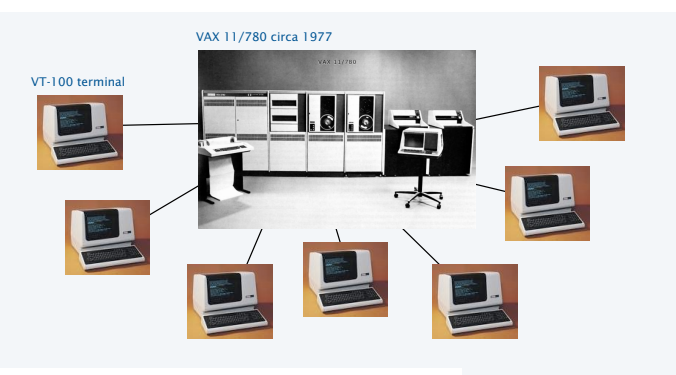

Timesharing allowed many users to share the same computer.

# الأقلاستشارات

### Program development with personal computers (one approach)

- 1980s to present day: Use multiple *virtual terminals* to interact with computer.
- Edit your program using any text editor in a virtual terminal.
- Compile it by typing javac HelloWorld.java in another virtual terminal.
- Run it by typing java HelloWorld

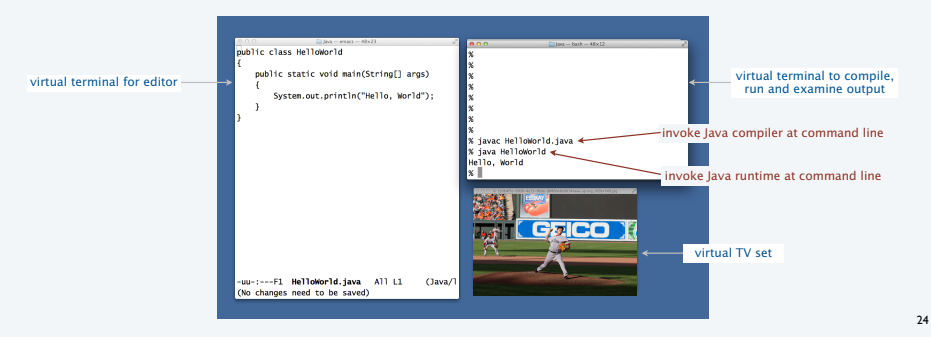

### Program development with personal computers (another approach)

1980s to present day: Use a *customized application* for program development tasks.

- Edit your program using the built-in text editor.
- Compile it by clicking the "compile" button.
- Run it by clicking the "run" button or using the pseudo-command line.

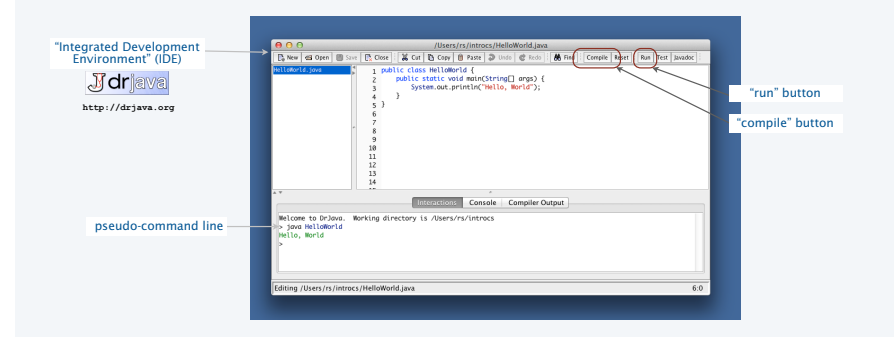

### Software for program development: tradeoffs

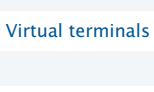

Pros

# **CERCO I**

- Approach works with any language.
- Useful beyond programming.
- Used by professionals.
- Has withstood the test of time.

### Cons

- Good enough for long programs?
- Dealing with independent applications.
- Working at too low a level?

This course: Used in lectures/book.

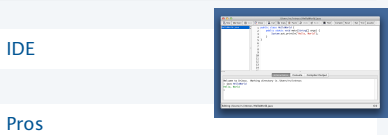

- Easy-to-use language-specific tools.
- System-independent (in principle).
- Used by professionals.
- Can be helpful to beginners.

### Cons

- Overkill for short programs?
- Big application to learn and maintain.

26

• Often language- or system-specific.

Recommended for assignments.

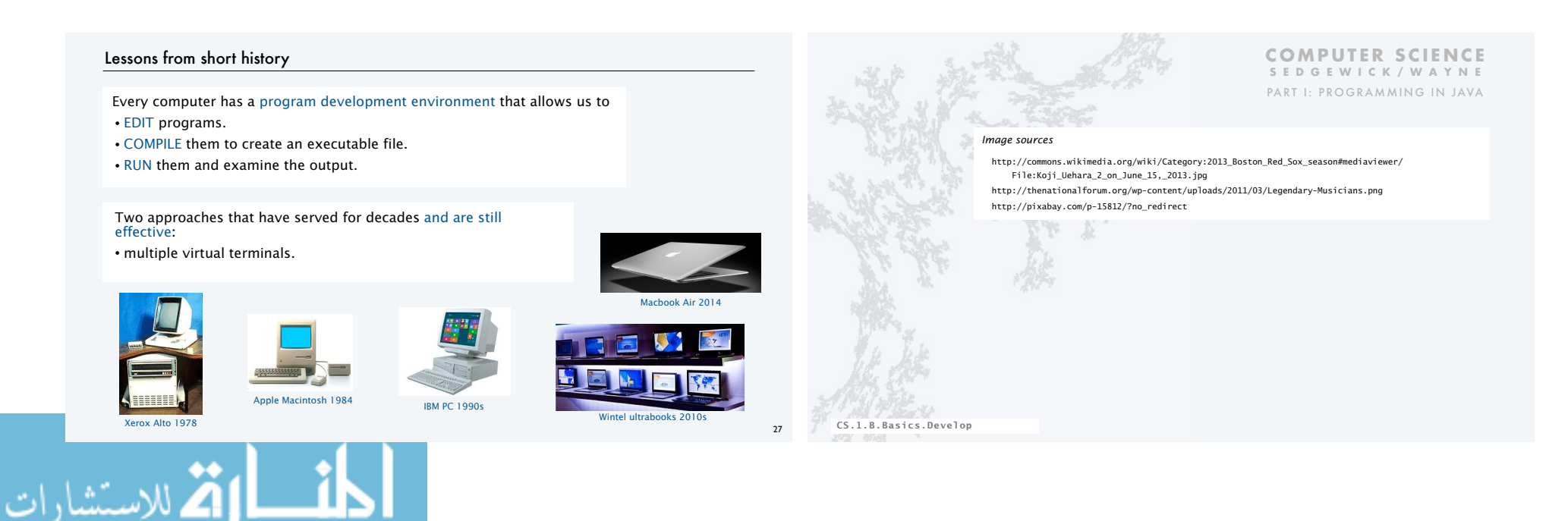

25

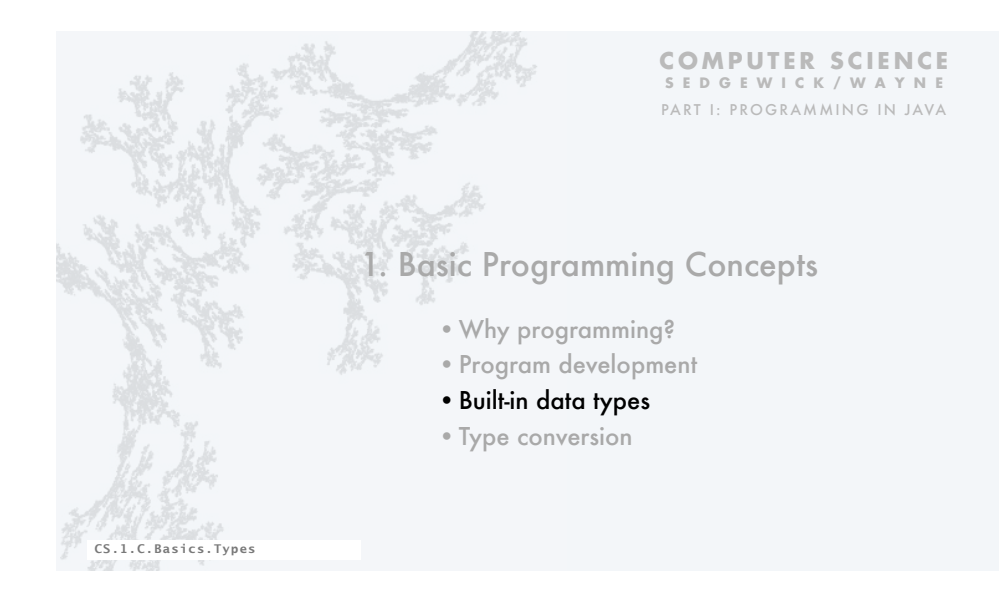

### Built-in data types

A data type is a set of values and a set of operations on those values.

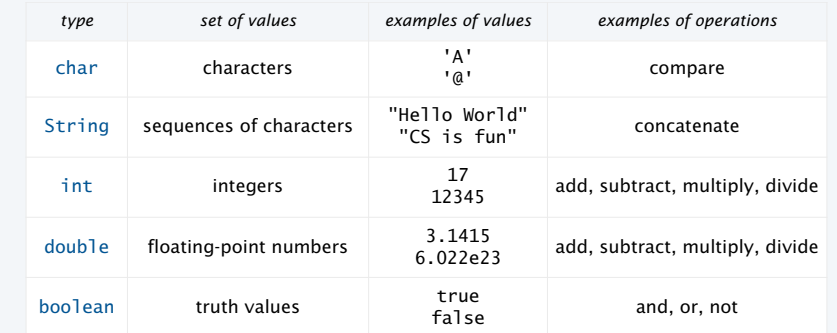

Java's built-in data types

### Pop quiz on data types

Q. What is a data type?

### Pop quiz on data types

Q. What is a data type?

31

A. A set of values and a set of operations on those values.

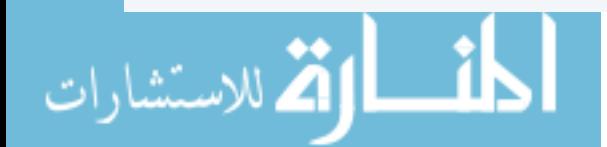

### Basic Definitions

A variable is a name that refers to a value.

A literal is a programming-language representation of a value. A declaration statement associates a variable with a type.

An assignment statement associates a value with a variable.

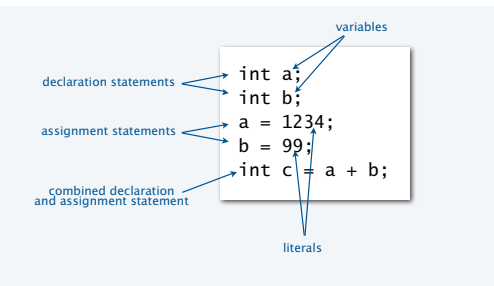

Variables, literals, declarations, and assignments example: exchange values

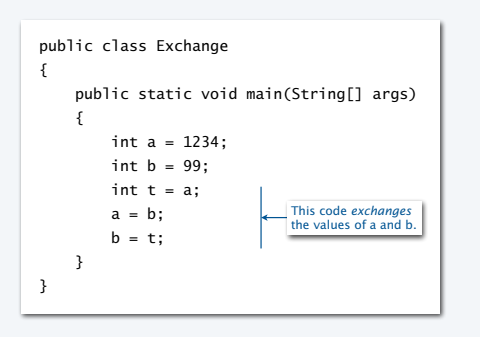

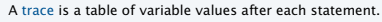

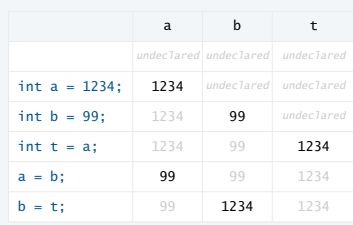

### Q. What does this program do?

A. No way for us to confirm that it does the exchange! (Need output, stay tuned).

### Data type for computing with strings: String

### String data type

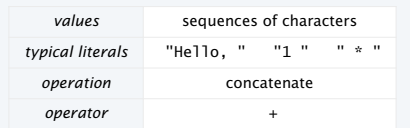

### Examples of String operations (concatenation)

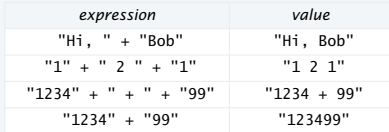

<u>a m</u>

### Typical use: Input and output.

الق للاستشارات

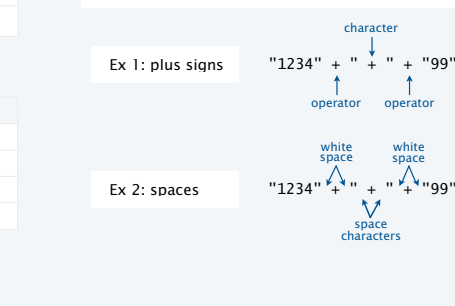

Character interpretation depends on context!

Important note:

### Example of computing with strings: subdivisions of a ruler

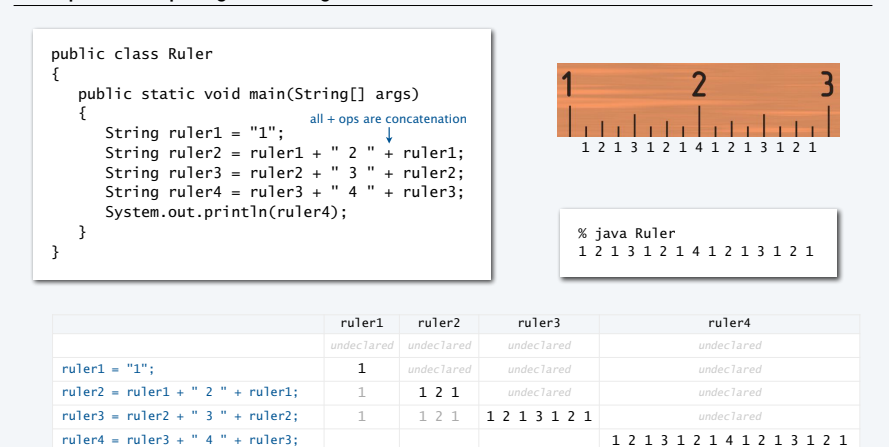

35

33

### www.manaraa.com

36

### Input and output

is necessary for us to provide data to our programs and to learn the result of computations.

Humans prefer to work with strings. Programs work more efficiently with numbers.

### **Output**

• System.out.println() method prints the given string.

• Java automatically converts numbers to strings for output.

standard output Bird's eye view of a Java program

command-line arguments

37

39

### Command-line input

- Strings you type after the program name are available as args[0], args[1], ... at *run* time.
- Q. How do we give an *integer* as command-line input?
- A. Need to call system method Integer.parseInt() to convert the strings to integers.

Stay tuned for many more options for input and output, and more details on type conversion.

### Input and output warmup: exchange values

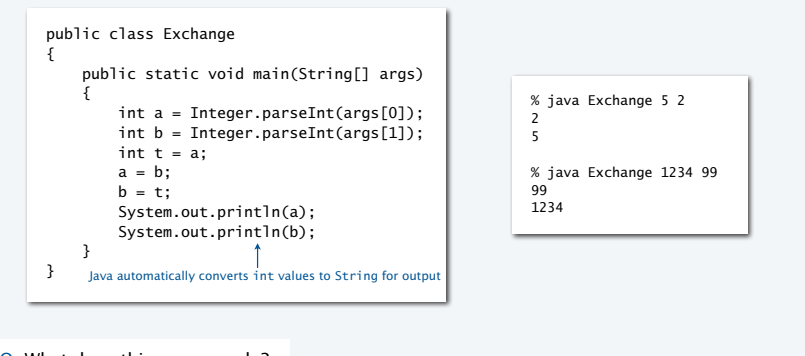

Q. What does this program do?

A. Reads two integers from the command line, then prints them out in the opposite order.

38

40

### Data type for computing with integers: int

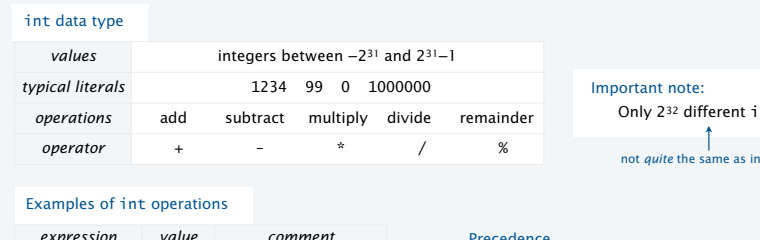

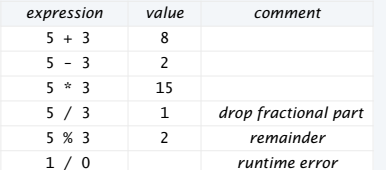

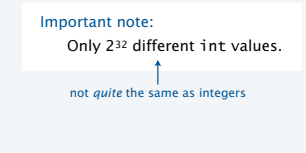

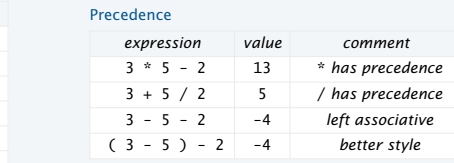

Typical usage: Math calculations; specifying programs (stay tuned).

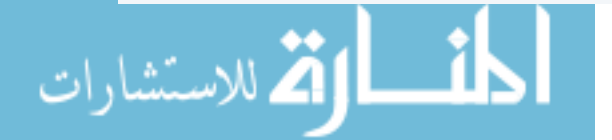

### Example of computing with integers and strings, with type conversion

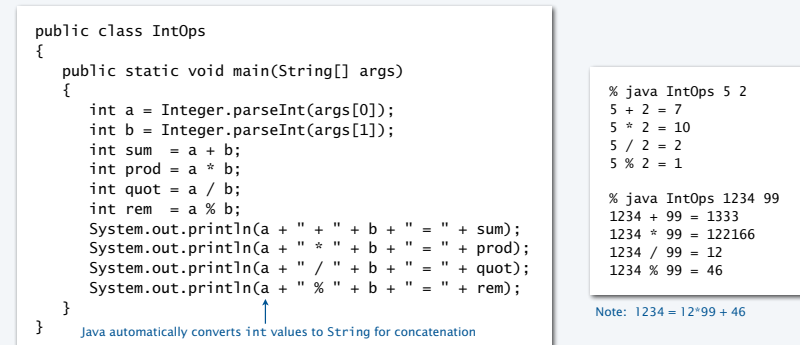

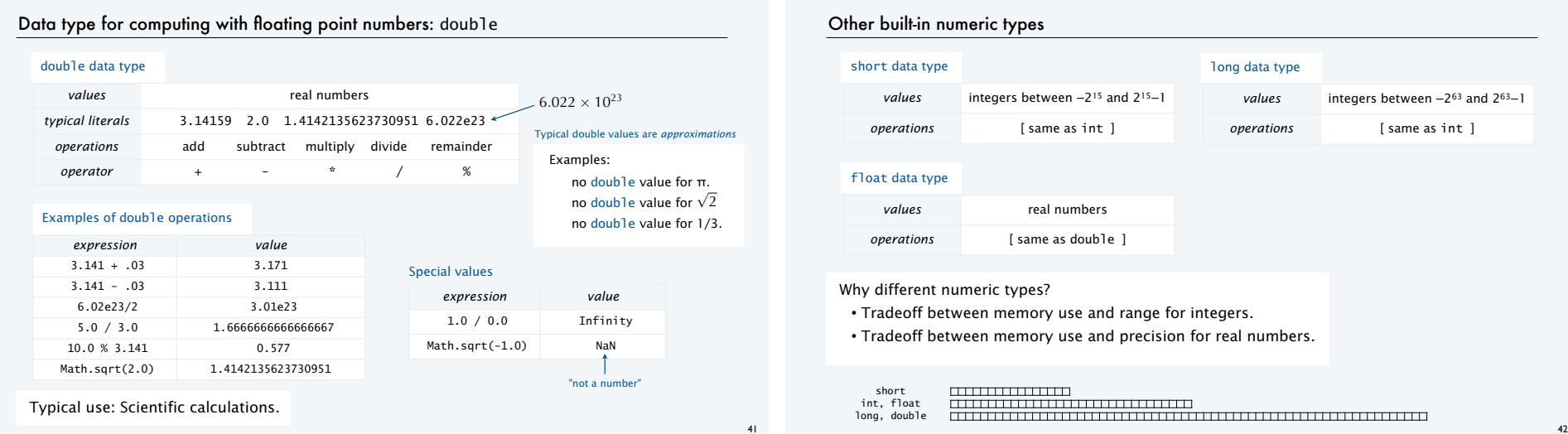

43

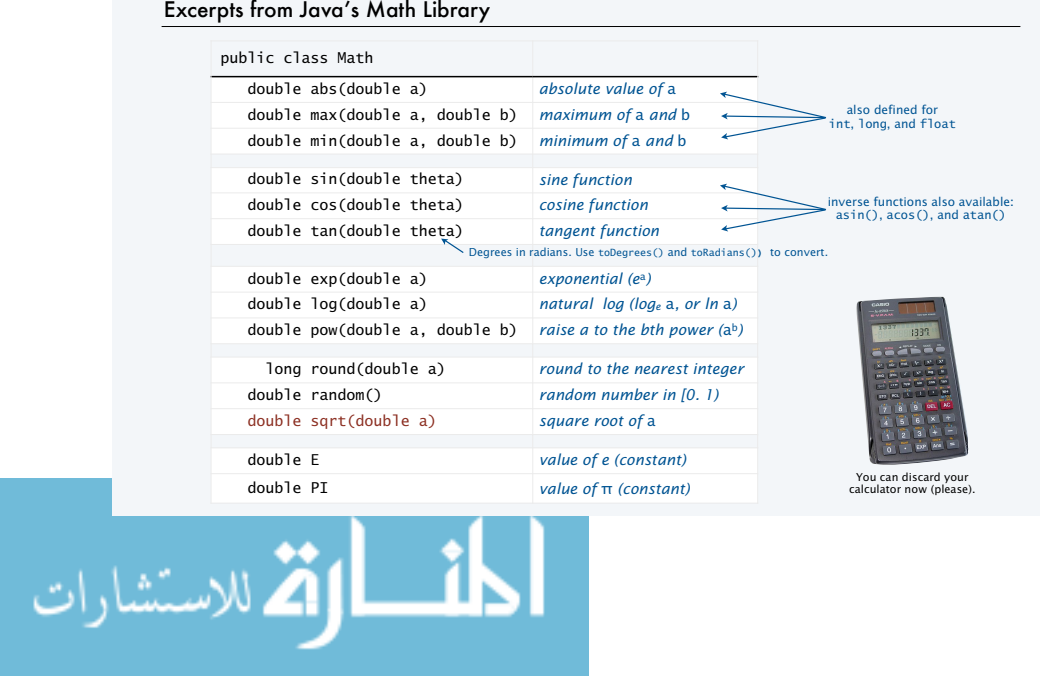

Example of computing with floating point numbers: quadratic equation

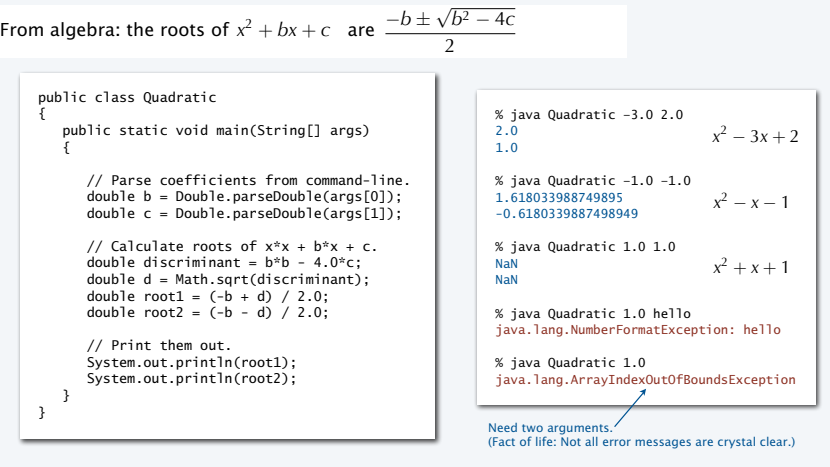

### Data type for computing with true and false: boolean *values* true false *literals* true false *operations* and or not *operator* && || ! boolean data type Typical usage: Control logic and flow of a program (stay tuned). Truth-table definitions Proof  $a$  !a a b  $a \& b$  all b true false false false false false false true false true false true true false false true true true true true Q. a XOR b? A. (!a && b) || (a && !b) a b !a && b a && !b (!a && b) || (a && !b) false false false false false false true true false true true false false true true true true false false false Recall first lecture

### Comparison operators

Fundamental operations that are defined for each primitive type allow us to *compare* values.

- Operands: two expressions of the same type.
- Result: a value of type boolean.

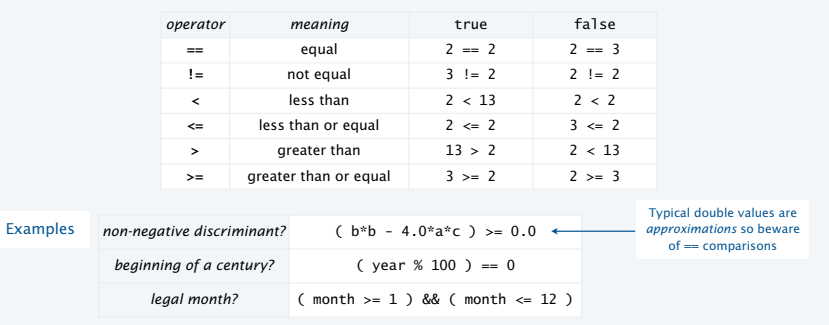

46

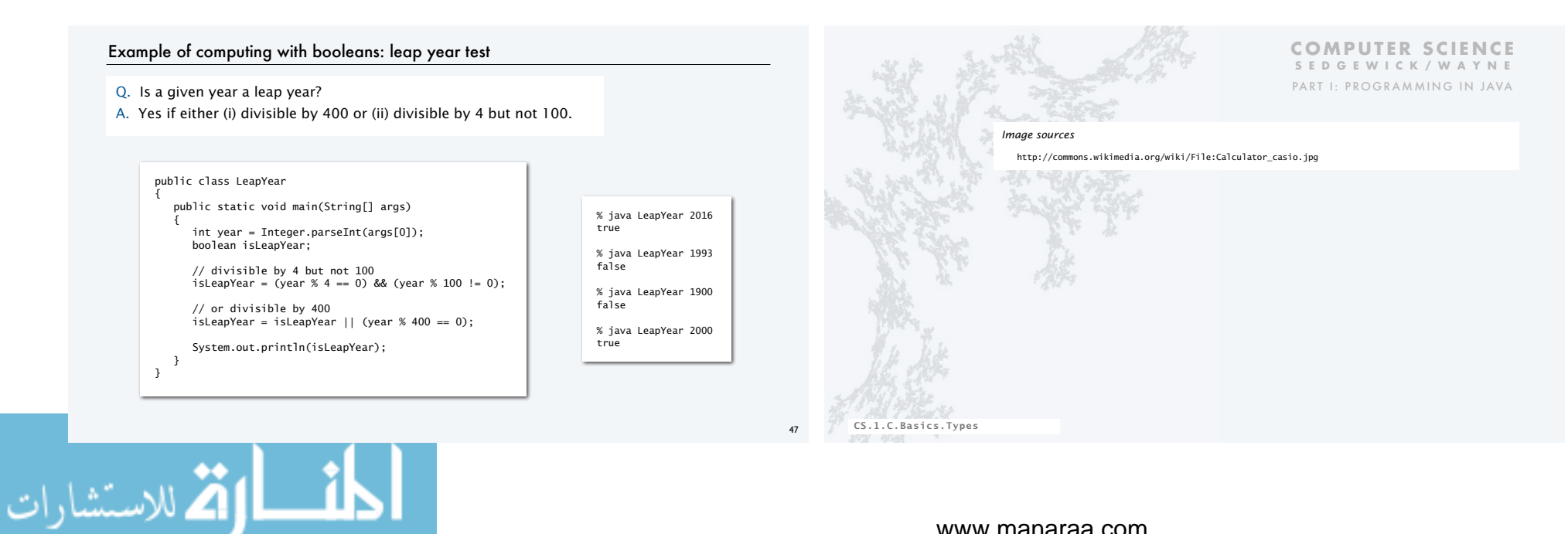

45

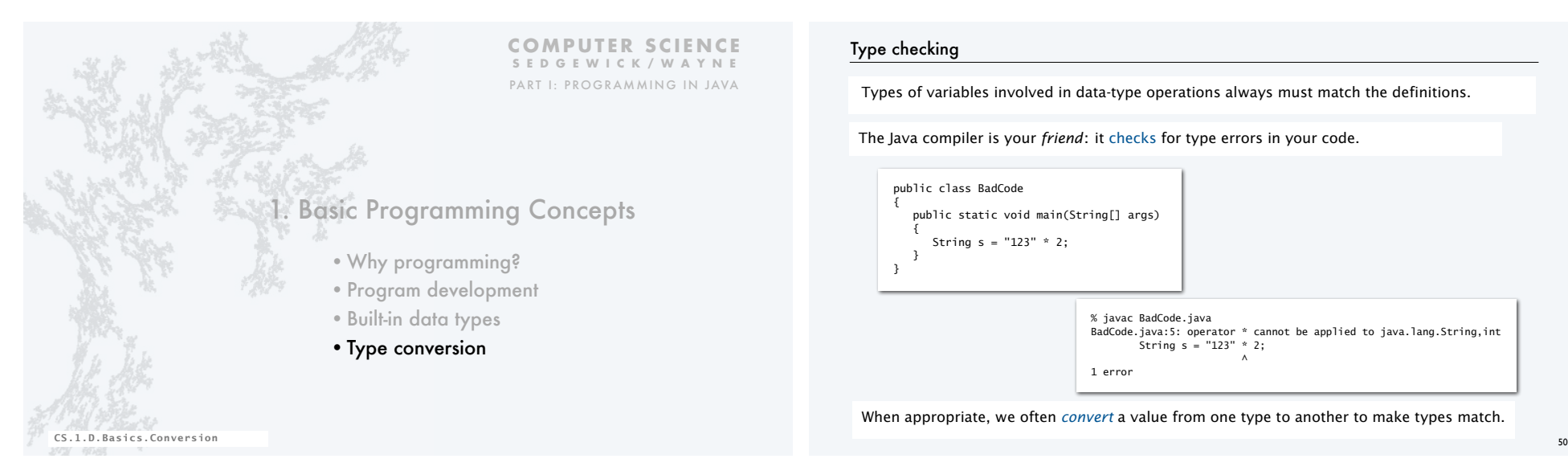

### Type checking

Types of variables involved in data-type operations always must match the definitions.

The Java compiler is your *friend*: it checks for type errors in your code.

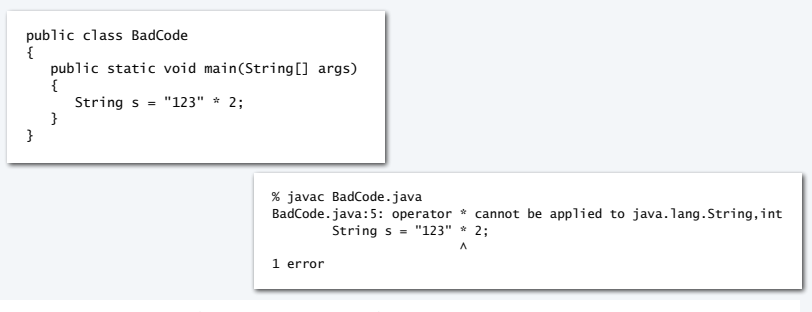

When appropriate, we often *convert* a value from one type to another to make types match.

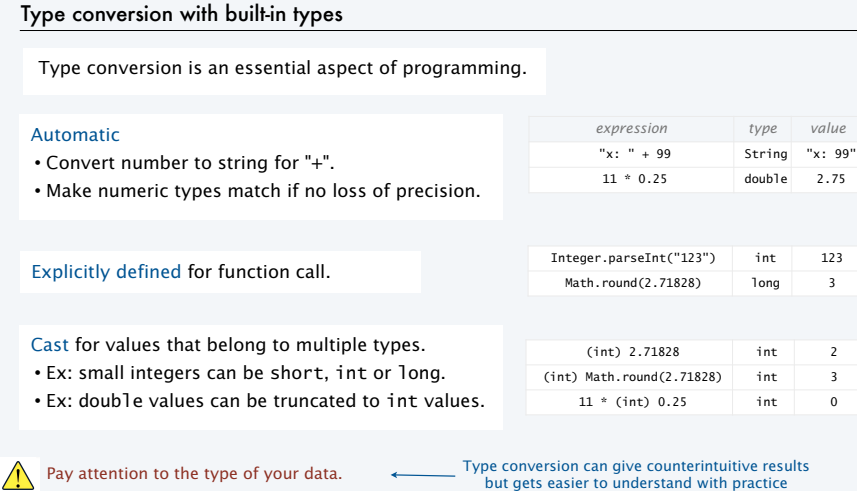

الحذ القد الاستشارات

### Pop quiz on type conversion

51

Q. Give the type and value of each of the following expressions.

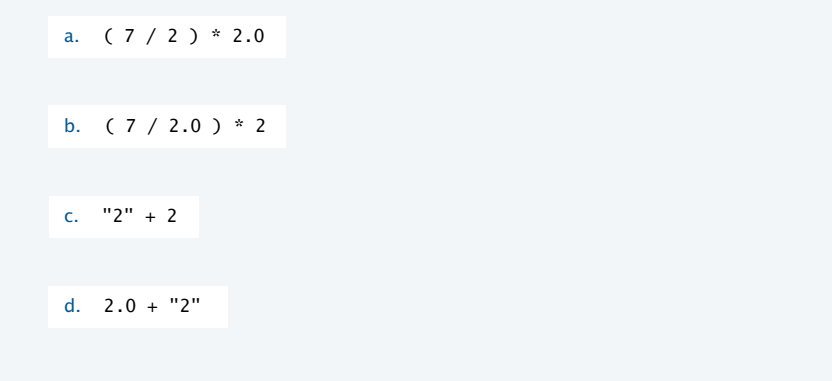

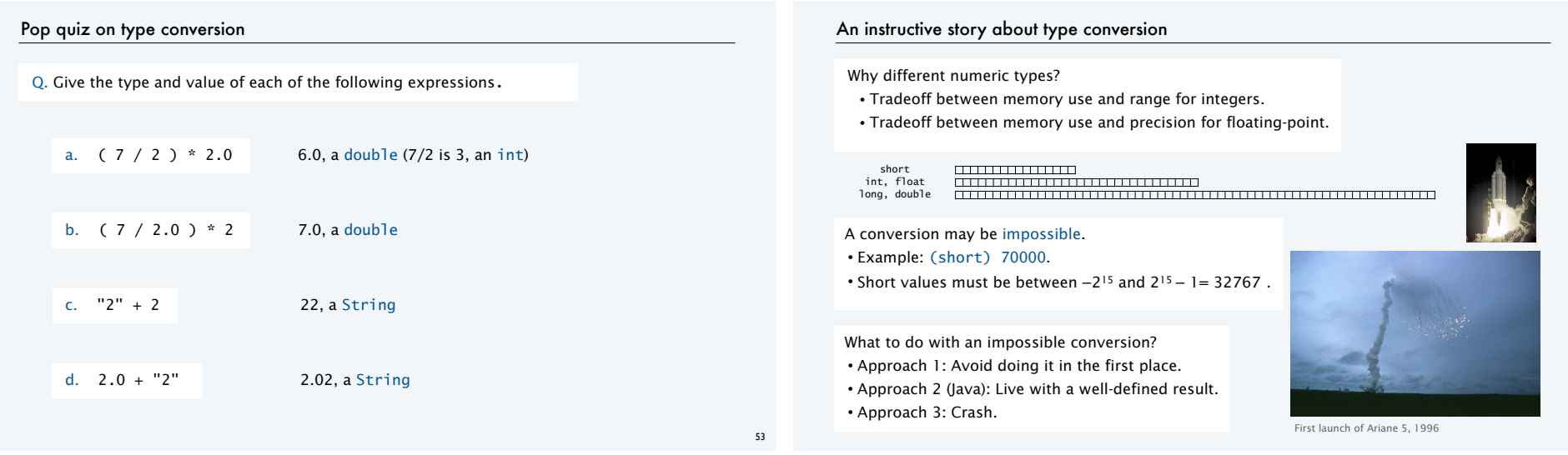

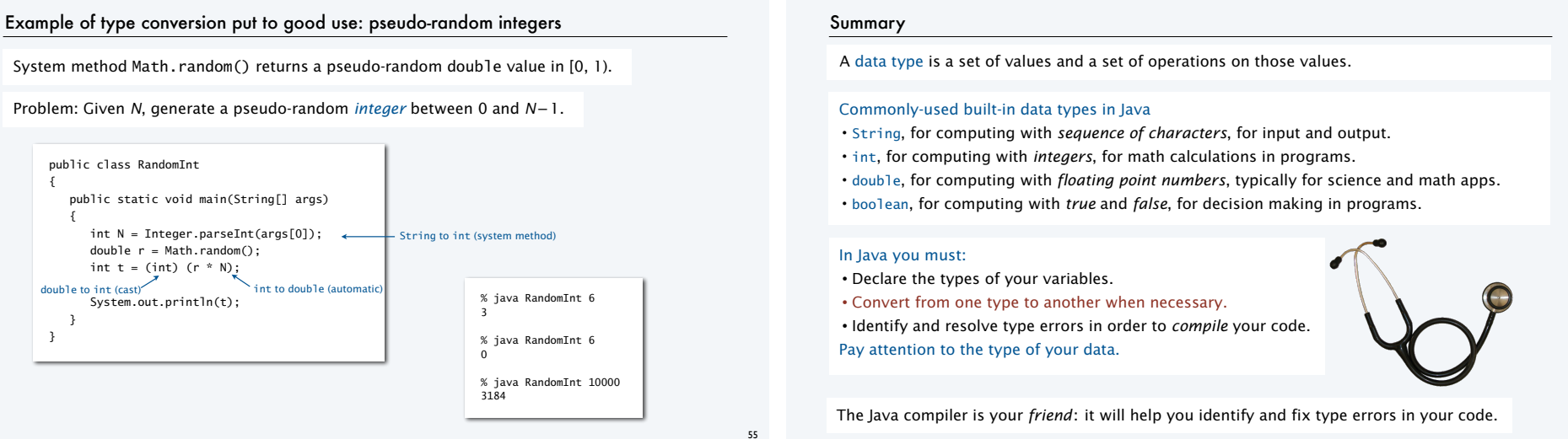

الق للاستشارات

<u>ikl</u>

### www.manaraa.com

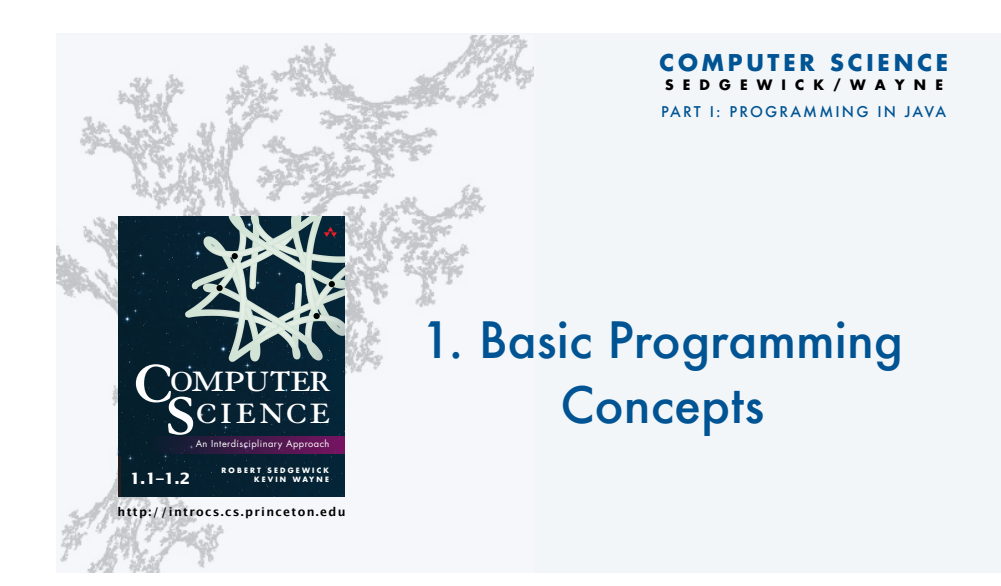

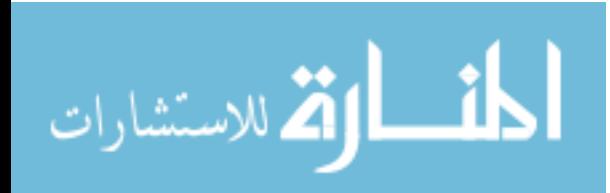